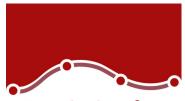

# Version Comparison

Look at the table, and discover what's new in version 29

### Whats' New

Overview tab in Data Editor

Violin Plot

Linear OLS Alternatives (Lasso, Ridge and Elasti

AFT Models in Survival Analysis

Pseudo-R2 measures in Linear Mixed Models Generalized Linear Mixed Models

Show/Hide all syntax windows and Clear all output in the output Toolbox

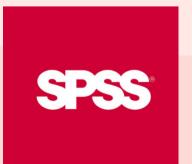

|           | V.29 | V.28 | V.27 | V.26 | V.25 |
|-----------|------|------|------|------|------|
|           | Х    |      |      |      |      |
|           | Х    |      |      |      |      |
| ic Net)   | Х    |      |      |      |      |
|           | Х    |      |      |      |      |
| s and     | Х    |      |      |      |      |
| ut button | X    |      |      |      |      |

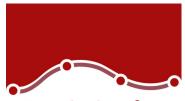

# Version Comparison

Look at the table, and discover what's new in version 29

### Whats' New

Improvement of the Search feature

Enhancement of the Percentiles dialog box

Enhancement in the Linear Regression dialog b (Criteria, PRESS, Tolerance)

New Cox w/ Time-Dep Cov dialog box

New command syntax (SURVREG RECURRENT, M GENLINMIXED)

Youden: Premium Module

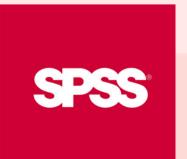

|        | V.29 | V.28 | V.27 | V.26 | V.25 |
|--------|------|------|------|------|------|
|        | Х    | Х    |      |      |      |
|        | Х    |      |      |      |      |
| box    | Х    |      |      |      |      |
|        | Х    |      |      |      |      |
| 1IXED, | Х    |      |      |      |      |
|        |      | Х    |      |      |      |

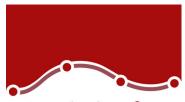

# Version Comparison

Look at the table, and discover what's new in version 29

#### Whats' New

Meta Analysis Continuous

Meta Analysis Binary

Meta Analysis Regression

Powere Analysys Enhancement (new Grid Values d

**Ratio Statistics** 

A new graphical user interface control for GLN and UNIANOVA

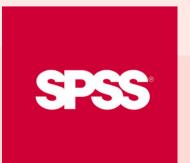

|         | V.29 | V.28 | V.27 | V.26 | V.25 |
|---------|------|------|------|------|------|
|         |      | Х    |      |      |      |
|         |      | Х    |      |      |      |
|         |      | Х    |      |      |      |
| dialog) |      | Х    |      |      |      |
|         |      | Х    |      |      |      |
| M       |      | X    |      |      |      |

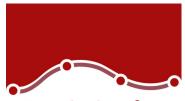

## Version Comparison

Look at the table, and discover what's new in version 29

#### Whats' New

Adjustments to Change Contrast in the LOGISTIC REGRESSION COXREG dialogs

Relationship Maps

Statistics Workbook

Side-pane table editor

High contrast accessibility

Propensity Score Matching: Premium Module

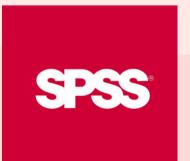

|       | V.29 | V.28 | V.27 | V.26 | V.25 |
|-------|------|------|------|------|------|
| N and |      | Х    |      |      |      |
|       |      | Х    |      |      |      |
|       |      | Х    |      |      |      |
|       |      | Х    |      |      |      |
|       |      | Х    |      |      |      |
| 9     |      |      | Х    |      |      |

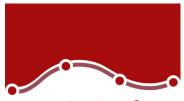

# Version Comparison

Look at the table, and discover what's new in version 29

### Whats' New

Automatic ID Add-On

Power analysis is introduced in the procedures: C Sample T-Test, Paired Sample T-Test, Independe Sample T-Test, One-way ANOVA

Weighted Kappa procedure

Additional effect sizes was enhanced to T-Test and One-way procedures

MATRIX and Quantile Regression enhancement

New search feature in the toolbar

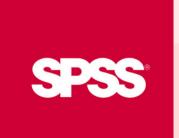

|            | V.29 | V.28 | V.27 | V.26 | V.25 |
|------------|------|------|------|------|------|
|            |      |      | Х    |      |      |
| One<br>ent |      |      | Х    |      |      |
|            |      |      | Х    |      |      |
| t          |      |      | Х    |      |      |
| nts        |      |      | X    |      |      |
|            |      |      | Х    |      |      |

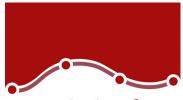

# Version Comparison

Look at the table, and discover what's new in version 29

| Whats' New                                            |
|-------------------------------------------------------|
| AutoRecovery                                          |
| New bubble chart extends the scatterplot functionalit |
| LaunchBox                                             |
| Quantile Regression                                   |
| ROC Analysis                                          |
| Bayesian Statistics for One-way Repeated Measures     |

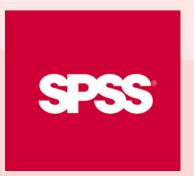

|        | V.29 | V.28 | V.27 | V.26 | V.25 |
|--------|------|------|------|------|------|
|        |      |      | Х    |      |      |
| nality |      |      | Х    |      |      |
|        |      |      |      | Х    |      |
|        |      |      |      | Х    |      |
|        |      |      |      | Х    |      |
| ures   |      |      |      | Х    |      |

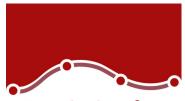

# Version Comparison

Look at the table, and discover what's new in version 29

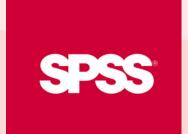

#### Whats' New

Split string Add-On

Add days Add-On

Duplicate case Add-On

Bayesian statistics for One Sample and Pair Sample tests, One Sample Binomial Proportion tests, Or Sample Poisson Distribution Analysis, Related Samples, Independent Samples t-tests Pairwise Correlation (Pearson), Linear Regression, One-way ANOVA, Loglinea Regression

GLM Repeated Measures support nested model dialogs

**Chart Builder** 

|               | V.29 | V.28 | V.27 | V.26 | V.25 |
|---------------|------|------|------|------|------|
|               |      |      |      |      | Х    |
|               |      |      |      |      | Х    |
|               |      |      |      |      | Х    |
| ple t-<br>)ne |      |      |      |      |      |
| ts,           |      |      |      |      | Х    |
| ar            |      |      |      |      |      |
|               |      |      |      |      |      |
| ls in         |      |      |      |      | Х    |
|               |      |      |      |      | Х    |